#### CS1007: Object Oriented Design and Programming in Java

Lecture #6 Sept 22 Shlomo Hershkop

*shlomo@cs.columbia.edu*

#### **Outline**

- Feedback
- Some Theory
- Encapsulation
- Inheritance
- Interface
- Class design
- Reading – Chapter 3-3.4

#### Feedback

- UML design requirements on the HWs?
- How many diagrams /use cases necessary?
- Java inheritance
- Javadoc
- Extend class
- User input
- Running the example
	- javac \*.java
	- java MailSystemTester

#### Announcements

- Lab components.
	- Hands on assignments
	- Thursdays (every other)
	- Will need CS account
		- www.cs.columbia.edu/crf/accounts

#### Abstraction

- Process of picking out common features of an object
- Focus on essentials
- Eliminate details

#### Example

- ATM Machine
- What is an abstract idea of an ATM ?

### Encapsulation

- Hide implementation details
- Data access always done through methods
- 2 levels of protection
	- State can not be changed directly from outside
	- Implementation can change without affecting users
- So how would the ATM machine object be described from an outside point of view?

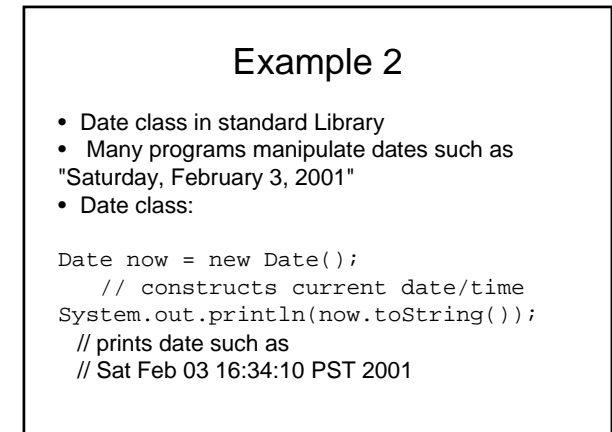

## Example 2

- Representing the date.
- Date class encapsulates point in time
- What is the best way?

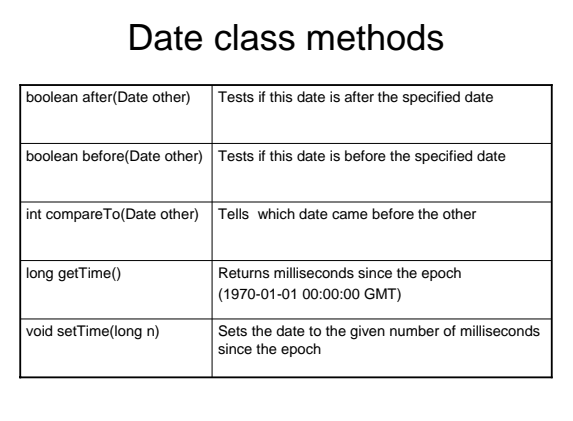

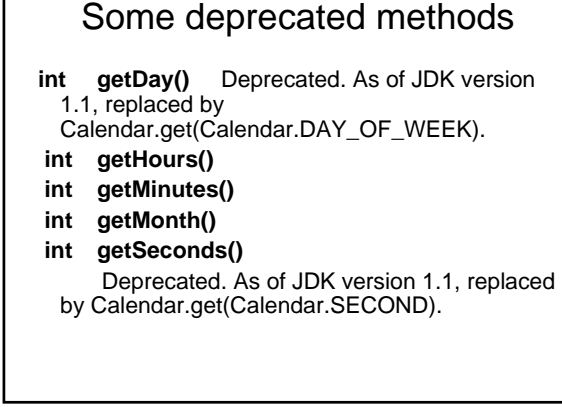

#### Date Class

- Deprecated methods were re-thought
- Date class methods supply total ordering on Date objects
- Convert to scalar time measure
- Note that before/after not strictly necessary
- (Presumably introduced for convenience)
- "I'll see you on 996,321,998,346." doesn't really work

#### Think in OO

- Is Date the correct idea?
- What are the limitations?
- i.e. what are the advantages and disadvantages of Date class

#### The GregorianCalendar Class

- The Date class doesn't measure months, weekdays, etc.
- That's the job of a calendar
- A calendar assigns a name to a point in time
- Many calendars in use:
	- Gregorian
	- Contemporary: Hebrew, Arabic, Chinese
	- Historical: French Revolutionary, Mayan

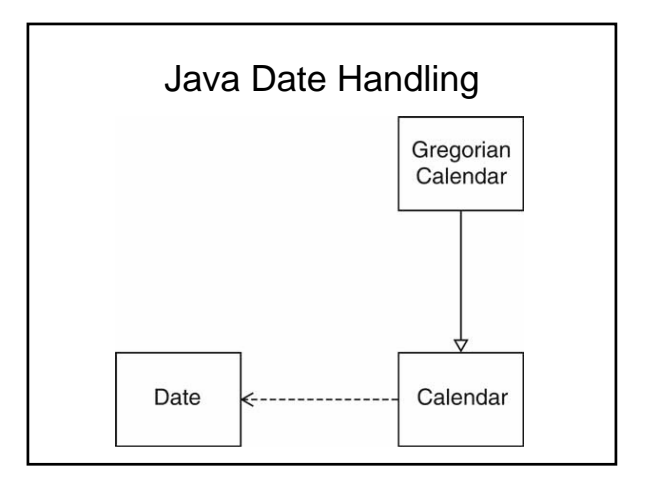

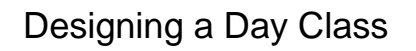

- Use the standard library classes, not this class, in your own programs
- Day encapsulates a day in a fixed location
- No time, no time zone
- Use Gregorian calendar

#### Goal of Day Class

- Answer questions such as
- How many days are there between now and the end of the year?
- What day is 100 days from now?

#### Day

relate calendar days to day counts

# CRC Card  $\vert \vert$  Design Phase

- daysFrom computes number of days between two days:
- int n = today.daysFrom(birthday);
- addDays computes a day that is some days away from a given day:
- Day later = today.addDays(999);
- Mathematical relationship:
- d.addDays(n).daysFrom(d) == n d1.addDays(d2.daysFrom(d1)) == d2 • Clearer when written with "overloaded operators":
- 
- (d + n) d == n d1 + (d2 d1) == d2
- Constructor Date(int year, int month, int date) getYear, getMonth, getDate acccesors

#### Implementation

• Straightforward implementation:

private int year private int month

private int date

- addDays/daysBetween tedious to implement
	- April, June, September, November have 30 days February has 28 days, except in leap years it has 29 days
	- All other months have 31 days
	-
	- Leap years are divisible by 4, except after 1582, years divisible by 100<br>- There is no year 0; year 1 is preceded by year -1<br>- There is no year 0; year 1 is preceded by year -1<br>- In the switchover to the Gregorian calend
	-
	-

#### Day Code

public Day(int aYear, int aMonth, int aDate)

year = aYear; month = aMonth; date = aDate; }

private int year; private int month; private int date;

private static final int[] DAYS\_PER\_MONTH = { 31, 28, 31, 30, 31, 30, 31, 31, 30, 31, 30, 31 };

private static final int GREGORIAN\_START\_YEAR = 1582;<br>private static final int GREGORIAN\_START\_MONTH = 10;<br>private static final int GREGORIAN\_START\_DAY = 15;<br>private static final int JULIAN\_END\_DAY = 4;

private static final int JANUARY = 1; private static final int FEBRUARY = 2; private static final int DECEMBER = 12;

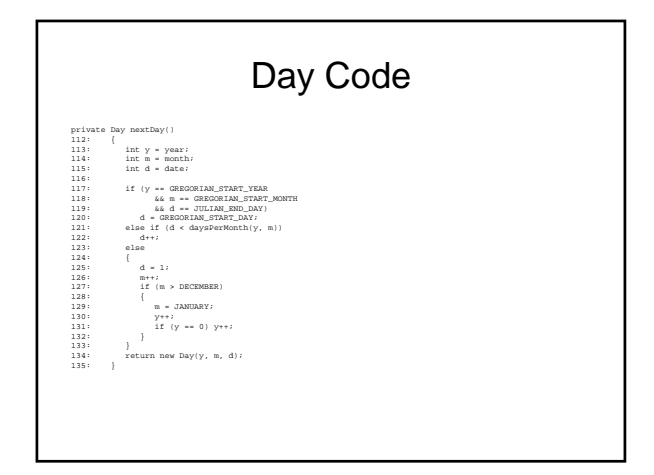

private static int daysPerMonth(int y, int m)

int days = DAYS\_PER\_MONTH[m - 1];  $\frac{1}{100}$  if (m == FEBRUARY && isLeapYear(y)) days++; return days;

{

}

private static boolean isLeapYear(int y)

{ if (y % 4 != 0) return false; if (y < GREGORIAN\_START\_YEAR) return true; return (y % 100 != 0) || (y % 400 == 0); }

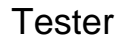

```
01: public class DayTester
02: {<br>03:
03: public static void main(String[] args) 04:
 04: {
05: Day today = new Day(2001, 2, 3);
//February 3, 2001
06: Day later = today.addDays(999);
07: System.out.println(later.getYear()<br>08: 59tem.out.println(later.getYear()
 08: + "-" + later.getMonth() 
09: + "-" + later.getDate()); 
 10: System.out.println(later.daysFrom(today));
// Prints 999
 11: }
12: }
```
#### Another idea

- For greater efficiency, use Julian day number
- Used in astronomy
- Number of days since Jan. 1, 4713 BCE
- May 23, 1968 = Julian Day 2,440,000
- Greatly simplifies date arithmetic

#### Code

public Day(int aYear, int aMonth, int aDate) {

julian = toJulian(aYear, aMonth, aDate); }

private int julian;

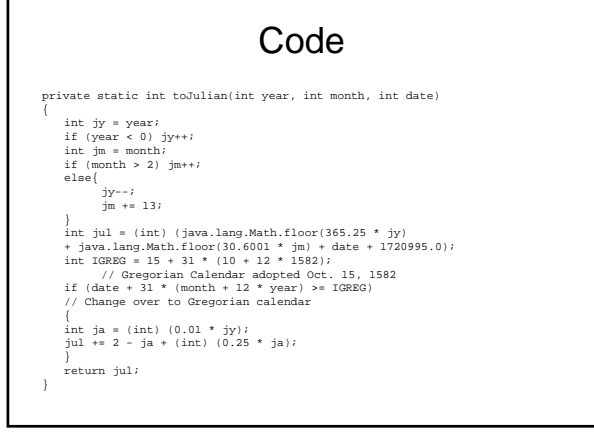

#### Any other ideas? | | Why should you encapsulate?

- Even a simple class can benefit from different implementations
- Users are unaware of implementation<br>• Public instance variables would have b
- Public instance variables would have blocked improvement
	- Can't just use text editor to replace all
	- d.year with
	- d.getYear()
	- How about
	- d.year++?
	- d = new Day(d.getDay(), d.getMonth(), d.getYear() + 1) Ugh--that gets really inefficient in Julian representation
- Don't use public fields, even for "simple" classes

#### Accessors and Mutators

- Mutator: Changes object state
- Accessor: Reads object state without changing it
- Day class has no mutators!
- Class without mutators is immutable
- String is immutable
- Date and GregorianCalendar are mutable

### Don't Supply a Mutator for every Accessor

- Day has getYear, getMonth, getDate accessors Day does not have setYear, setMonth,setDate mutators These mutators would not work well Example:
- - Day deadline = new Day(2001, 1, 31); deadline.setMonth(2); // ERROR deadline.setDate(28);
	- Maybe we should call setDate first?
	-
- Day deadline = new Day(2001, 2, 28); deadline.setDate(31); // ERROR deadline.setMonth(3);
- GregorianCalendar implements confusing rollover. Silently gets the wrong result instead of error. Immutability is useful

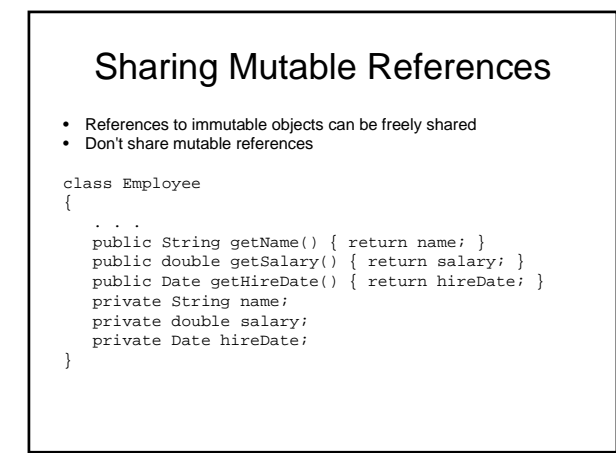

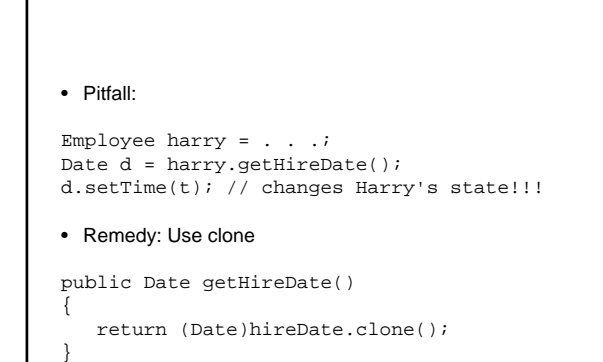

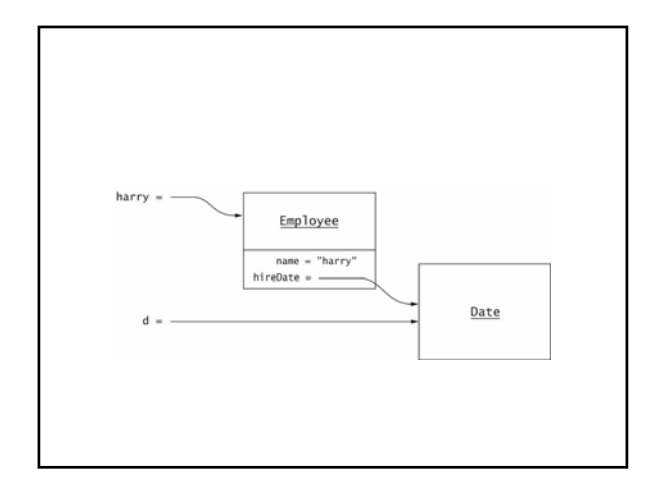

#### Final Instance Fields

• Good idea to mark immutable instance fields as final

private final int day;

- final object reference can still refer to mutating object
- private final ArrayList elements;
- elements can't refer to another array list
- The contents of the array list can change

#### Separating Accessors and Mutators

- If we call a method to access an object, we don't expect the object to mutate
- Rule of thumb: Mutators should return void
- Example of violation:

Scanner in =  $. . .$ 

- String  $s = in.next()$ ;
- Yields current token and advances iteration
- What if I want to read the current token again?

• Better interface:

String getCurrent(); void next();

• Even more convenient:

String getCurrent(); String next(); // returns current

• Refine rule of thumb: Mutators can return a convenience value, provided there is also an accessor to get the same value

#### Side Effect

- Side effect of a method: any observable state change
- Mutator: changes implicit parameter Other side effects: change to
- 
- explicit parameter – static object
- 
- Avoid these side effects--they confuse users Good example, no side effect beyond implicit parameter

a.addAll(b)

mutates a but not b

#### Side Effects II

• Date formatting (basic):

SimpleDateFormat formatter = . . .; String dateString = "January 11, 2012"; Date d = formatter.parse(dateString);

• Advanced:

FieldPosition position = . . .; Date d = formatter.parse(dateString, position);

• Side effect: updates position parameter • Design could be better: add position to formatter state

#### III

- Avoid modifying static objects
- Example: System.out
- Don't print error messages to System.out:
- if (newMessages.isFull()) System.out.println("Sorry--no space");
- Your classes may need to run in an environment without System.out
- Rule of thumb: Minimize side effects beyond implicit parameter

#### Next Time

- Do homework assignment
- Read chapter 3-3.5